## 第34回全国JOCジュニアオリンピックカップ夏季水泳競 飛込競技 中国ブロック予選会

## 採点詳細 男子 3m 飛板飛込 決勝

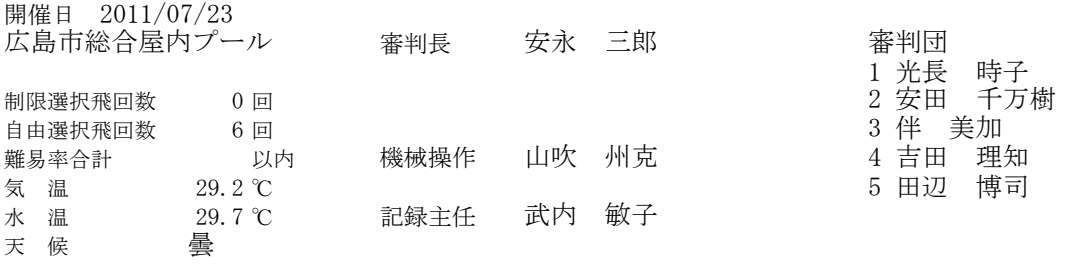

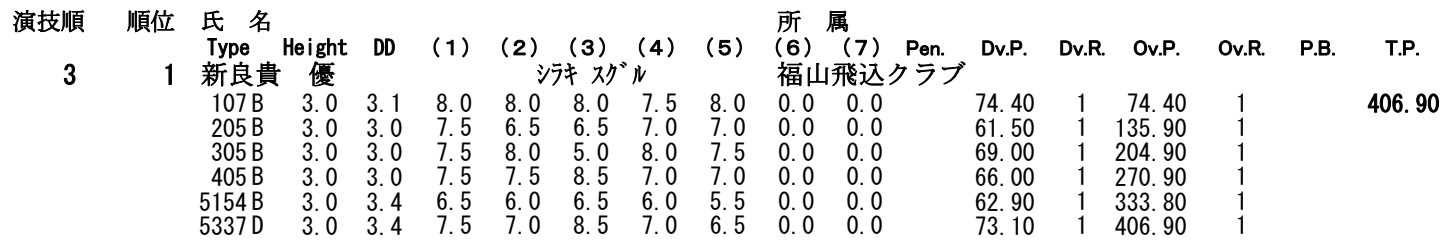

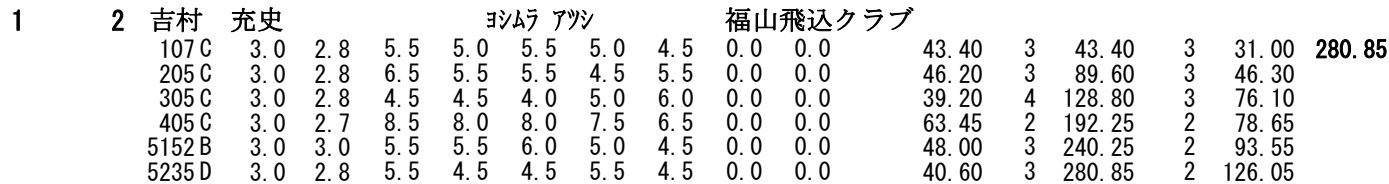

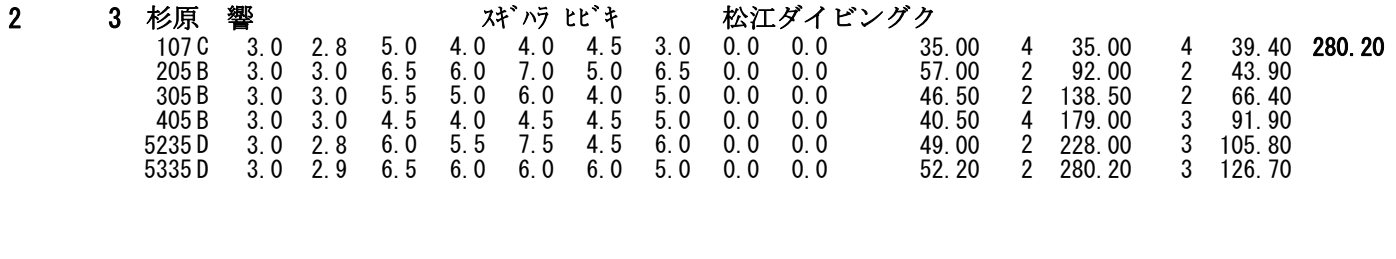

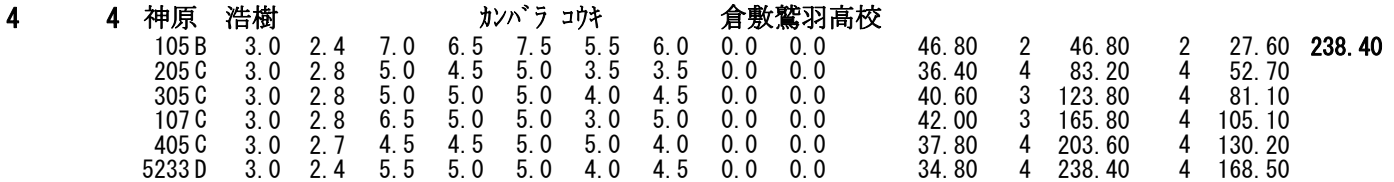